## Official 2014 Free [Microsoft 70-332 Questions Sharing\(61](http://www.imcsedumps.com/?p=59)-70)!

 QUESTION 61An organization has a SharePoint environment that contains the following three farms:Farm1 has a Search service application that is configured to crawl all SharePoint sites in Farm1. Farm2 has a Search service application that is configured to crawl all SharePoint sites in Farm2 and Farm3.Farm3 does not have a Search service application.You need to plan for eDiscovery so that you can discover all SharePoint site content in the environment.Where should you place the eDiscovery Center or Centers? A. Farm2 and Farm3B. Farm1C. Farm2D. Farm1 and Farm2 Answer: C QUESTION 62Drag and Drop QuestionAn organization plans to install apps in its production SharePoint environment hosted at sharepoint.contoso.com.The services necessary to host and enable apps have not been configured. You need to configure the environment to host SharePoint apps. Which three actions should you perform in sequence? (To answer, move the appropriate actions from the list of actions to the answer area and arrange them in

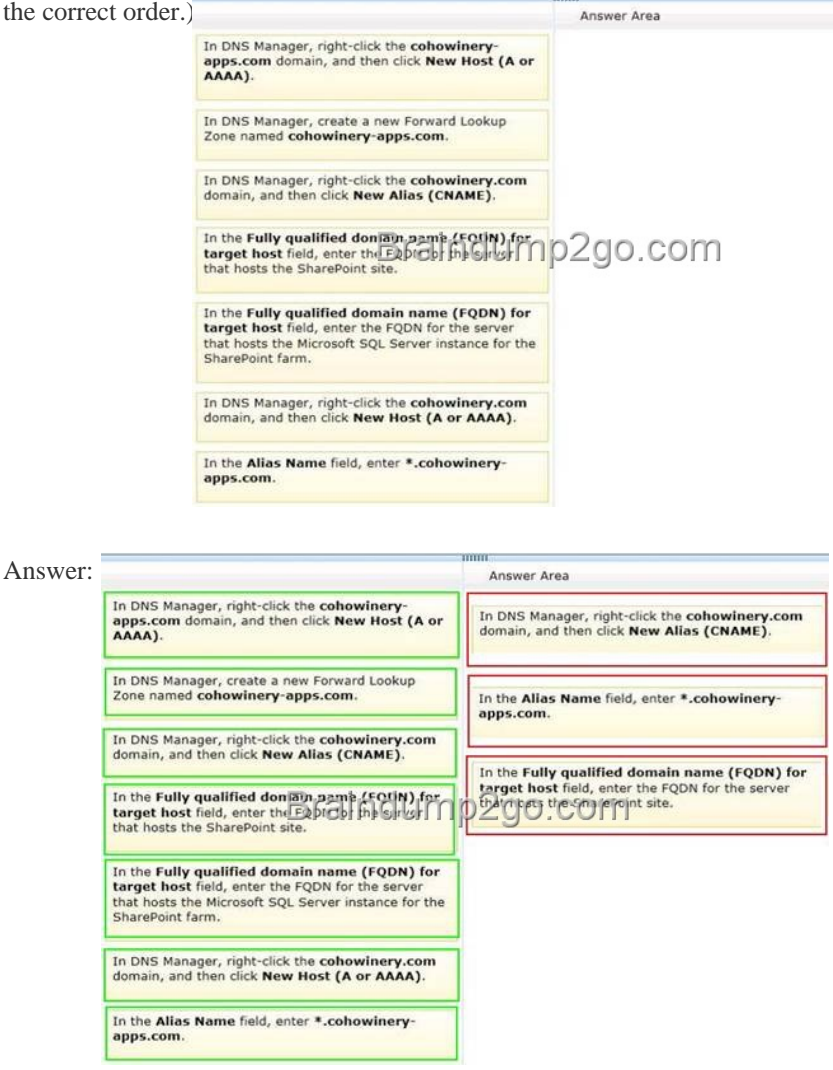

]Explana[tion:Note:\\*To create a wildcard Alias \(CNAME\) record for the new](http://examgod.com/l2pimages/Official2014FreeMicrosoft70332QuestionsS_CC99/clip_image0024.jpg) domain name The Fully qualified domain name (FQDN) box displays \*. followed by the domain name that you created for apps. For example, \*.ContosoApps.com or \*.Contoso-Apps.com. (box 2)\* Overview of how to configure an environment for apps for SharePoint

## Before you begin

Buy a domain for apps from a domain provider ContosoApps.com

## On your DNS Server 1) Create a forward lookup zone ContosoApps.com for apps Create a CNAME alias from  $(2)$ \*.ContosoApps.com -> the app domain to the SharePoint.Contoso.com SharePoint domain For SSL (https:// URLs) Create a wildcard SSL https://\*.ContosoApps.com GeofcateCocheme@aopC О COLLI domain

## On your SharePoint Servers

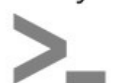

4) Configure the Subscription Settings service application by using Windows PowerShell. Configure the App

 $(5)$ Management service application (Central Administration or Windows PowerShell).

> Configure the App URLs in Central Administration

**Domain: ContosoApps.com Prefix: Apps** 

[\\* SharePoint-hosted apps for SharePoint are installed on a SharePoi](http://examgod.com/l2pimages/Official2014FreeMicrosoft70332QuestionsS_CC99/clip_image001.jpg)nt 2013 website, called the host web, and that have their resources hosted on an isolated subsite of a host web, called the app web. This approach enables you to reuse common SharePoint artifacts, such as lists and Web Parts. When you take this approach, you can use only JavaScript and you cannot use any server-side code. Reference: Configure an environment for apps for SharePoint (SharePoint 2013) QUESTION 63You are configuring SharePoint 2013 to support business intelligence. You need to install PowerPivot for SharePoint. What should you do? A. Download and install PowerPivot for SharePoint from the PowerPivot SQL Server 2008 R2 SP1 Feature Pack webpage.B. Download and install PowerPivot for SharePoint from the PowerPivot SQL Server 2012 SP1 Feature Pack webpage.C. Run the SQL Server 2012 setup package.D. Run the SQL Server 2008 R2 SP1 setup package. Answer: D QUESTION 64You are moving a customized SharePoint site collection to a new farm. You attach and mount the source content database in the destination farm. You need to ensure that all customizations from the source farm are available in the destination farm. What should you do? A. Copy all custom master pages from the source site collection to the master page gallery in the destination site collection.B. Copy all custom site definitions from the file system of the source farm to the destination farm.C. Copy all permission levels from the source farm to the destination farm.D. Copy all search indexes from the source farm to the destination farm. Answer: A QUESTION 65You are creating a SharePoint site that will be accessed from the following devices:? Client computers? Windows Phone devices? Windows 8 RT devices You need to optimize the SharePoint experience for the listed devices. What should you configure? A. Device channelsB. Image renditionsC. Design ManagerD. Custom list viewsE. Variations Answer: A QUESTION 66You are moving a customized SharePoint site collection to a new farm. You attach and mount the source content database in the destination farm. You need to ensure that all customizations from the source farm are available in the destination farm. What should you do? A. Install all custom applications in the destination farm.B. Configure alternate access mappings on the source server.C. Copy all search indexes from the source farm to the destination farm.D. Copy all SharePoint groups and users from the source farm to the destination farm. Answer: A QUESTION 67Hotspot QuestionAn organization has two SharePoint farms named FarmA and FarmB. You need to configure FarmA to consume the Managed Metadata service from FarmB. In Central Administration, which command should you select to complete the configuration? (To answer, select the appropriate command in the answer area.)

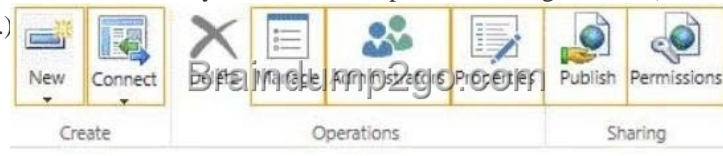

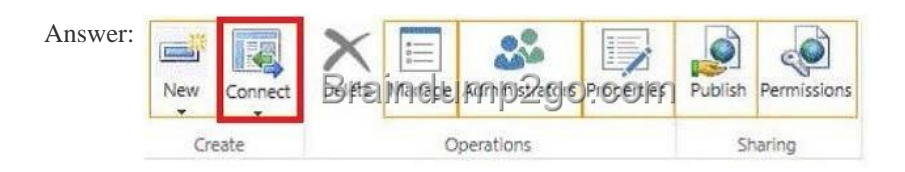

 QUEST[ION 68Hotspot QuestionA company uses SharePoint Server to mana](http://examgod.com/l2pimages/Official2014FreeMicrosoft70332QuestionsS_CC99/clip_image0016.jpg)ge document templates. Each department stores its templates in a department-specific site collection. All templates use a content type named Corporate Templates. Templates are stored in document library apps with other types of files. The Search service application must meet the following requirements:Users can search from a single location across all department site collections. Search results include content from all site collections that contain templates. You need to configure the Search service application to meet the requirements. On the Search Administration page, which search feature should you configure? (To answer, select the appropriate feature in the answer area.) Crawling

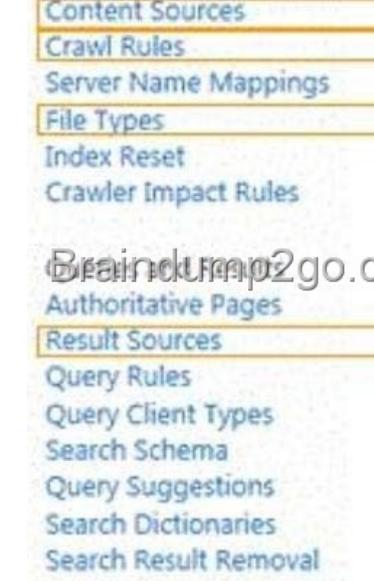

Answer: Crawling

> **Content Sources Crawl Rules** Server Name Mappings **File Types Index Reset** Crawler Impact Rules Brainclump2go.com **Authoritative Pages Result Sources** Query Rules Query Client Types Search Schema Query Suggestions **Search Dictionaries**

Search Result Removal

 QUEST[ION 69Drag and Drop QuestionA company](http://examgod.com/l2pimages/Official2014FreeMicrosoft70332QuestionsS_CC99/clip_image00110.jpg) plans to upgrade a SharePoint 2010 farm to SharePoint Server 2013. The site collection administrators will upgrade the SharePoint sites. The SharePoint 2013 environment contains a web application dedicated to the upgrade process. You need to migrate SharePoint 2010 content to the SharePoint 2013 environment. Before completing the

upgrade process, you must ens[ure that all required customizations have been deployed. Which](http://www.imcsedumps.com/?p=59) three actions should you perform in sequence? (To answer, move the appropriate actions from the list of actions to the answer area and arrange them in the correct

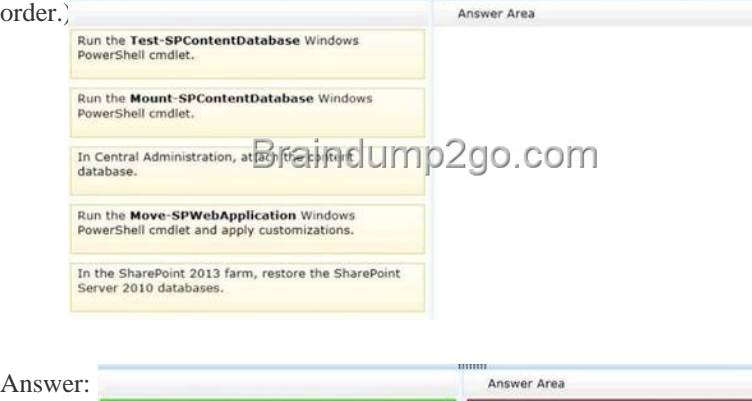

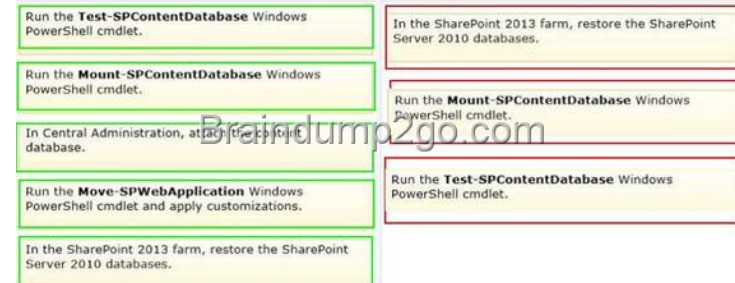

Explanat[ion:Box 1: In the SharePoint 2013 farm, restore the SharePoint Serve](http://examgod.com/l2pimages/Official2014FreeMicrosoft70332QuestionsS_CC99/clip_image0028.jpg)r 2010 databases. Box 2: Run the Mount-SpContentDatabase Windows PowerShell cmdlet. Box 3: Run the Test-SPContentDatabase Windows PowerShell cmdlet. Note:\* You must use the Mount-SPContentDatabase cmdlet to attach a content database to a web application.\* (incorrect) Using the SharePoint Central Administration pages to attach a content database is not supported for upgrading.\* This is the fourth phase in the process to upgrade SharePoint 2010 Products data and sites to SharePoint 2013. The process includes the following phases that must be completed in order:1.Create the SharePoint 2013 farm for a database attach upgrade 2.Copy databases to the new farm for upgrade to SharePoint 2013 3.Upgrade service applications to SharePoint 20134.Upgrade content databases to SharePoint 2013 (this phase)5.Upgrade site collections to SharePoint 2013\* Test-SPContentDatabaseTests a content database.Use the Test-SPContentDatabase cmdlet to test a content database against a Web application to verify all customizations referenced within the content database are also installed in the web application. This cmdlet can be issued against a content database currently attached to the farm, or a content database that is not connected to the farm. It can be used to test content databases from SharePoint 2010 Products and from SharePoint Products and Technologies.\* (incorrect) There is no method Move-SPWebApplication Reference: Upgrade content databases to SharePoint 2013 QUESTION 70Hotspot QuestionYou develop an application that creates variations of a submitted page. These variations display the original authored page in three different languages. You need to create a service application to support the language conversion efforts.Which service application should you create? (To answer, select the

appropriate service application in the answer area).  $\mathbb{R}$  Access Services

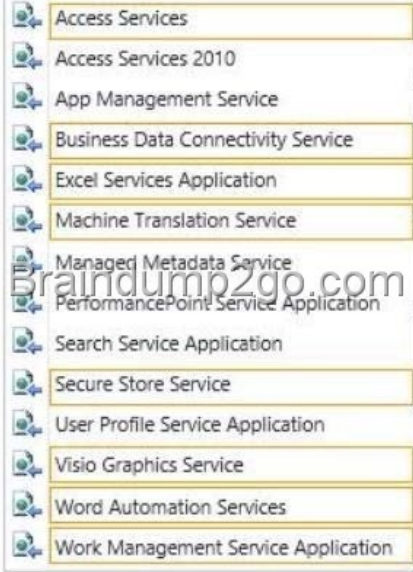

*Output as PDF file has been powered by [ Universal Post [Manager \] plugin from www.ProfProjects.com](http://examgod.com/l2pimages/Official2014FreeMicrosoft70332QuestionsS_CC99/clip_image00112.jpg)* / Page 4/5 |

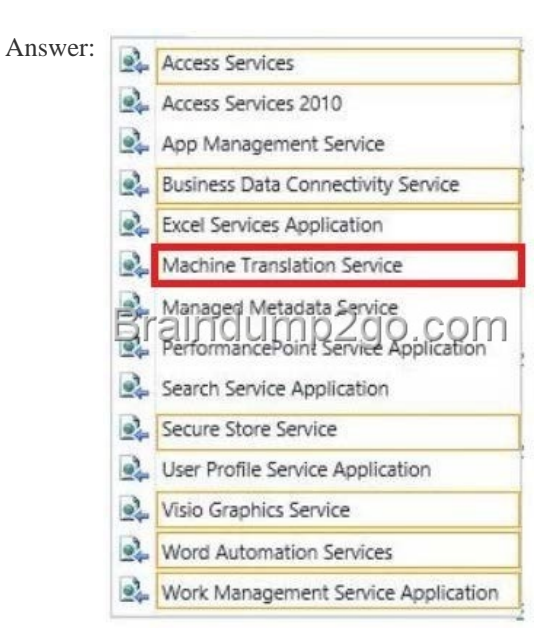

If you w[ant to pass the Microsoft 70-332 Exam s](http://examgod.com/l2pimages/Official2014FreeMicrosoft70332QuestionsS_CC99/clip_image00114.jpg)ucessfully, recommend to read latest Microsoft 70-332 Dump full version.

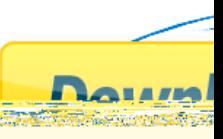